# **Αριθμητική για υπολογιστές**

- Λειτουργίες (πράξεις) σε ακεραίους
	- Πρόσθεση και αφαίρεση
	- Πολλαπλασιασμός και διαίρεση
	- Χειρισμός της υπερχείλισης
- Πραγματικοί αριθμοί κινητής υποδιαστολής (floating-point)
	- **Αναπαράσταση και λειτουργίες (πράξεις)**

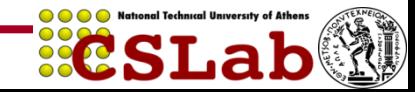

## **Ακέραια πρόσθεση**

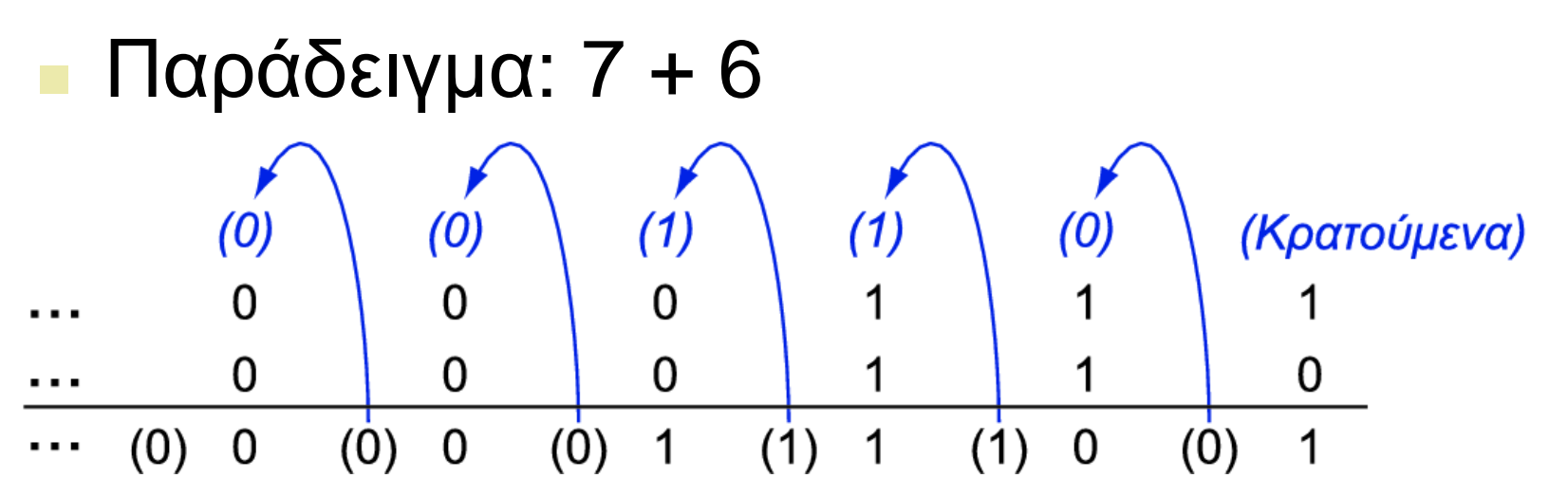

- Υπερχείλιση (overflow) αν το αποτέλεσμα είναι εκτός του εύρους των τιμών
	- Πρόσθεση ετερόσημων τελεστέων, όχι υπερχείλιση
	- Πρόσθεση θετικών τελεστέων
		- Υπερχείλιση αν το πρόσημο του αποτελέσματος είναι 1
	- Πρόσθεση αρνητικών τελεστέων
		- Υπερχείλιση αν το πρόσημο του αποτελέσματος είναι 0

## Ακέραια αφαίρεση

- π Πρόσθεση του αντιθέτου του δεύτερου τελεστέου
- $\blacksquare$  Παράδειγμα:  $7 6 = 7 + (-6)$ 
	- +7: 0000 0000 … 0000 0111
	- <mark>–6: 1111 1111 … 1111 1010</mark>
	- +1: 0000 0000 … 0000 0001
- Υπερχείλιση αν το αποτέλεσμα είναι εκτός του εύρους των τιμών
	- Αφαίρεση δύο θετικών ή δύο αρνητικών, όχι υπερχείλιση
	- <u>-</u> Αφαίρεση θετικού από αρνητικό τελεστέο
		- Υπερχείλιση αν το πρόσημο του αποτελέσματος είναι 0
	- **Αφαίρεση αρνητικού από θετικό τελεστέο** 
		- Υπερχείλιση αν το πρόσημο του αποτελέσματος είναι 1

# **Φεηξηζκόο ηεο ππεξρείιηζεο**

- Μερικές γλώσσες (π.χ., C) αγνοούν την υπερχείλιση
	- **Χρησιμοποιούν τις εντολές του MIPS addu, addui,** subu
- **Άλλες γλώσσες (π.χ., Ada, Fortran) απαιτούν τη** δημιουργία μιας εξαίρεσης
	- Χρησιμοποιούν τις εντολές του MIPS add, addi, sub
	- Στην υπερχείλιση, καλείται ο χειριστής εξαιρέσεων
		- **Αποθήκευση του PC στο μετρητή προγράμματος εξαιρέσεων** (exception program counter – EPC)
		- Άλμα στην προκαθορισμένη διεύθυνση του χειριστή
		- Η εντολή mfc0 (move from coprocessor reg) μπορεί να ανακτήσει την τιμή του EPC, για να γίνει επιστροφή μετά τη διορθωτική ενέργεια

# Αριθμητική για πολυμέσα

- Η επεξεργασία γραφικών και πολυμέσων επενεργεί σε διανύσματα των 8 και 16 bit
	- Χρήση ενός αθροιστή των 64 bit, με διαμερισμένη αλυσίδα κρατουμένων
		- Επενεργεί σε διανύσματα 8 8 bit, 4 16 bit, ή 2 32 bit
	- SIMD (single-instruction, multiple-data)
- Λειτουργίες «κορεσμού» (saturation)
	- **Ε Σε υπερχείλιση, το αποτέλεσμα είναι η μεγαλύτερη** τιμή που μπορεί να αναπαρασταθεί
		- σύγκριση με την αριθμητική υπολοίπου (modulo arithmetic) σε συμπλήρωμα ως προς 2
	- **π.χ., «ψαλιδισμός» (clipping) στην επεξεργασία ήχου,** «κορεσμός» στην επεξεργασία βίντεο

## Πολλαπλασιασμός

Ξεκινάμε με τον πολ/σμό μεγάλου μήκους

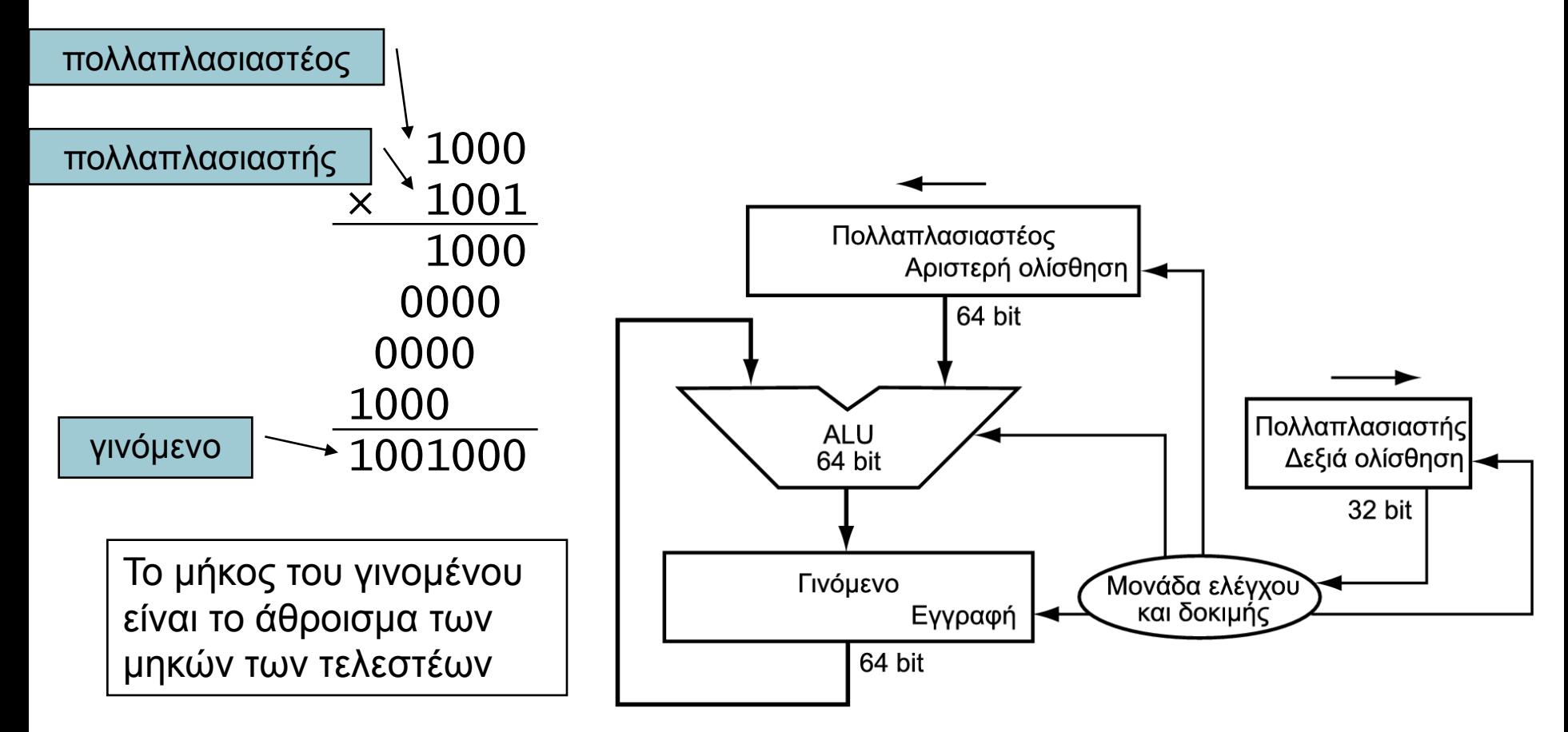

**ECSLab** 

## Υλικό πολλαπλασιασμού

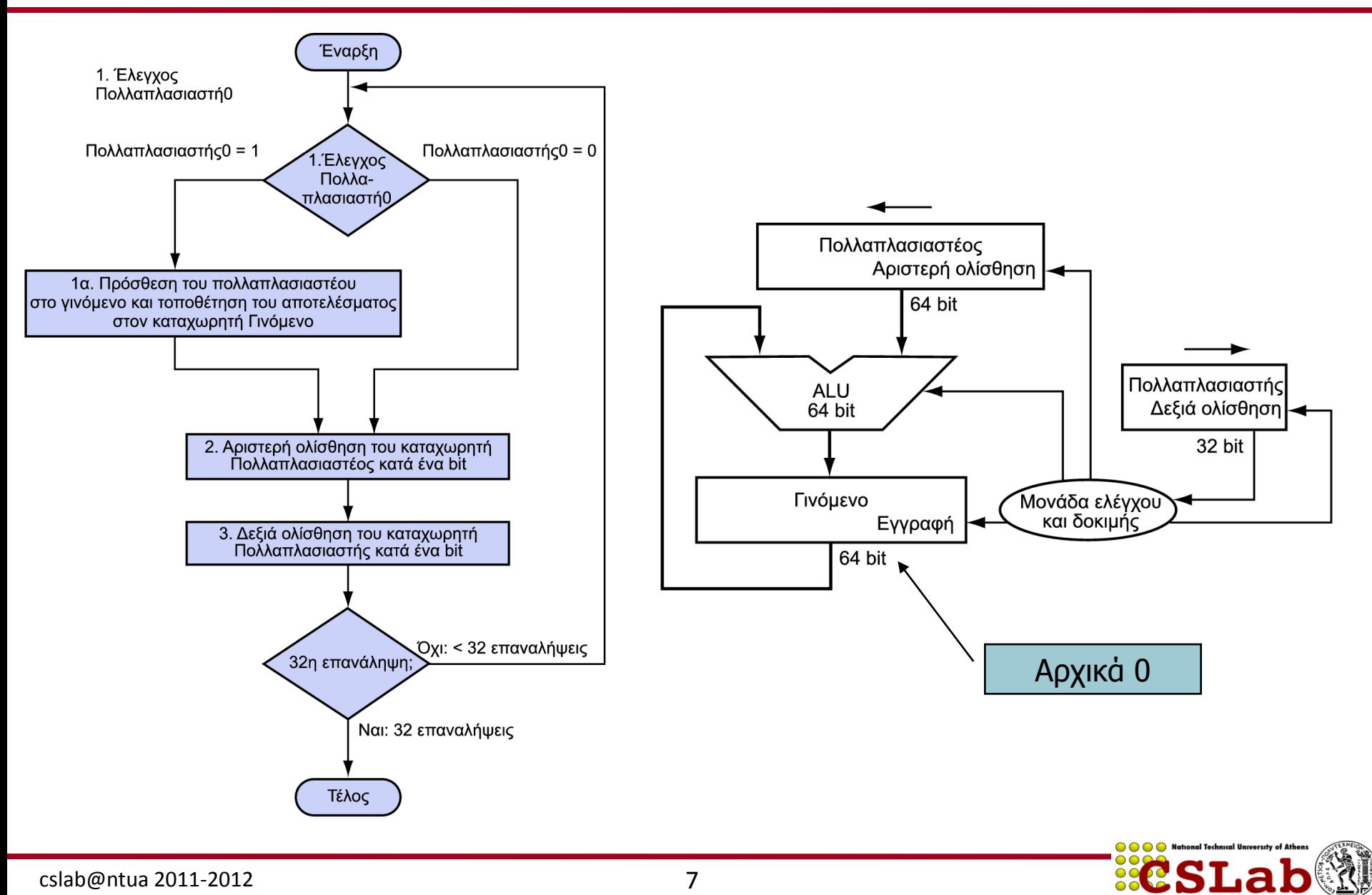

#### Βελτιστοποιημένος πολλαπλασιαστής

■ Εκτέλεση βημάτων παράλληλα: πρόσθεση/ολίσθηση

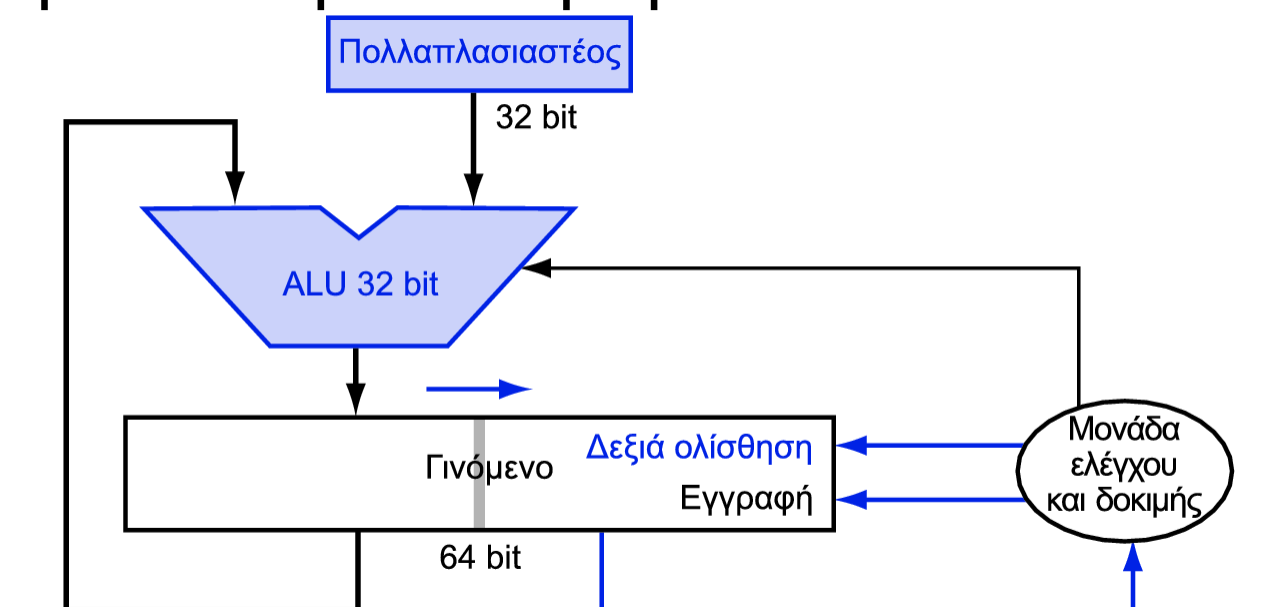

- **Ε** Ένας κύκλος ανά πρόσθεση μερικού γινομένου
	- Είναι εντάξει, αν η συχνότητα εμφάνισης του πολλαπλασιασμού είναι χαμηλή

# **Ταχύτερος πολλαπλασιαστής**

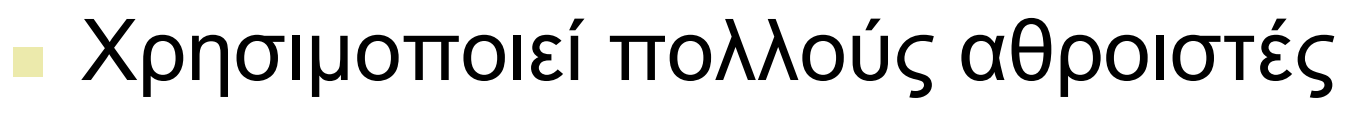

- Συμβιβασμός κόστους/απόδοσης

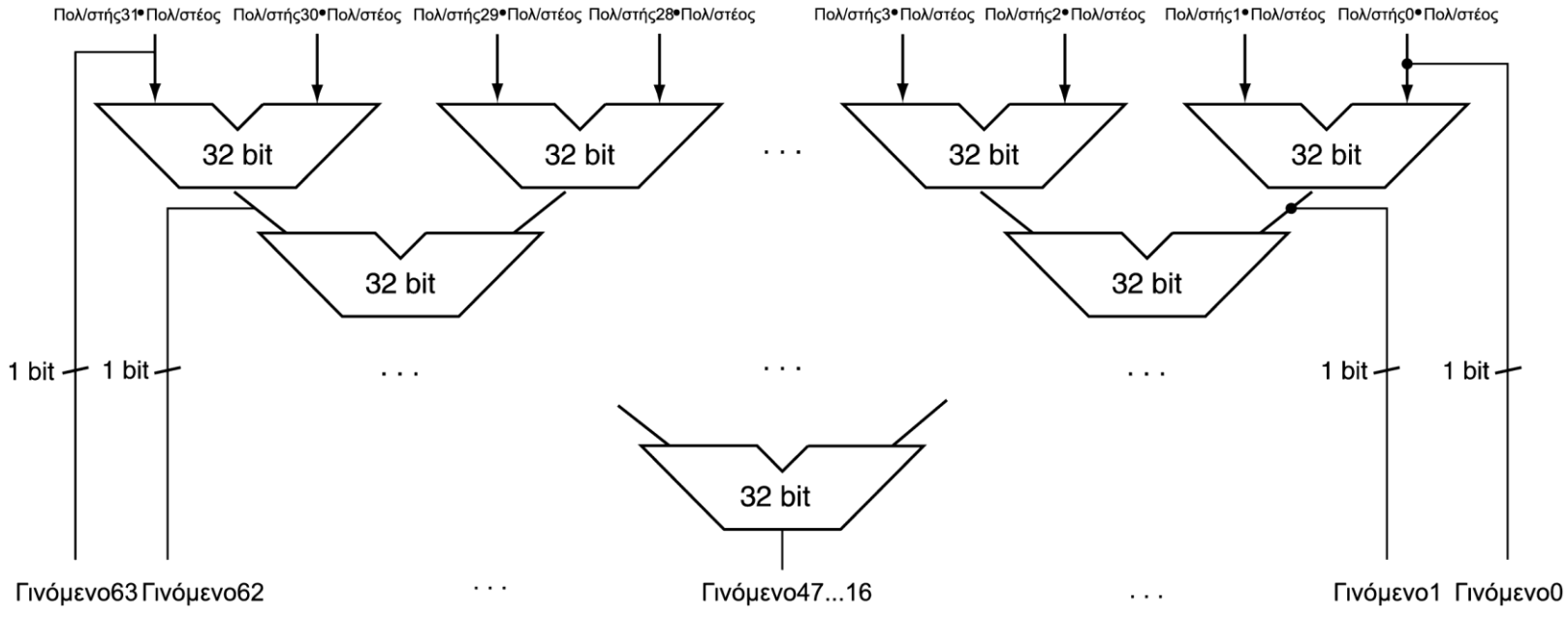

Μπορεί να υλοποιηθεί με διοχέτευση (pipeline) ■ Πολλοί πολλαπλασιασμοί εκτελούνται παράλληλα

# Πολλαπλασιασμός στον MIPS

- **Δύο καταχωρητές των 32 bit για το γινόμενο** 
	- HI: τα περισσότερο σημαντικά 32 bit
	- **LO: τα λιγότερο σημαντικά 32 bit**
- Εντολές
	- mult rs, rt / multu rs, rt
		- γινόμενο των 64 bit στους HI/LO
	- mfhi rd / mflo rd
		- Μεταφορά από (move from) του HI/LO στον rd
		- Μπορούμε να ελέγξουμε τη τιμή του HI για να δούμε αν το γινόμενο ξεπερνά τα 32 bit
	- mul rd, rs, rt
		- Τα λιγότερο σημαντικά 32 bit του γινομένου –> rd

## Διαίρεση

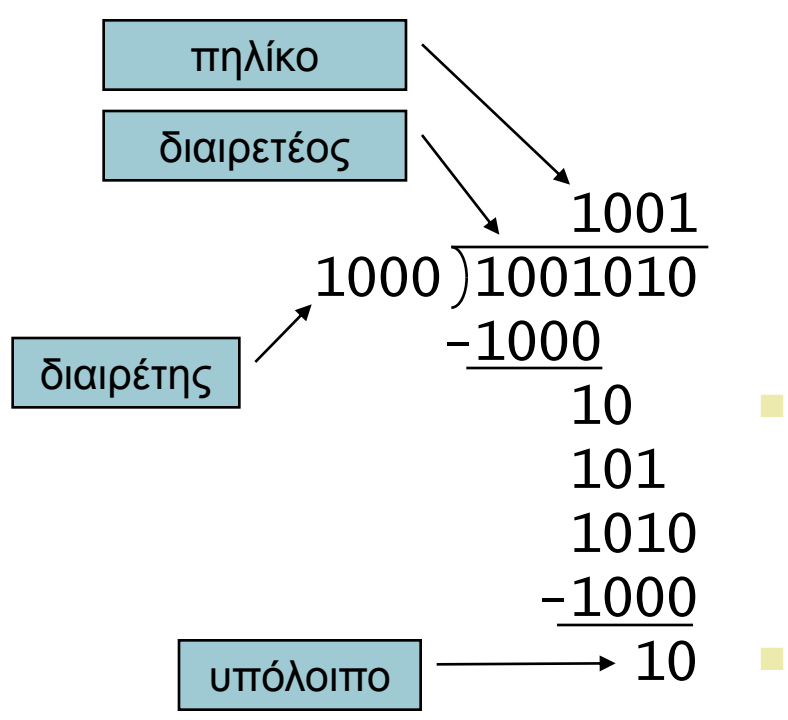

τελεστέοι των *n* bit δίνουν πηλίκο και υπόλοιπο των *n* bit

- Έλεγχος για μηδενικό διαιρέτη
- Διαίρεση μεγάλου μήκους
	- $\blacksquare$  Αν διαιρέτης ≤ από τα bit του διαιρετέου
		- 1 bit στο πηλίκο, αφαίρεση
	- Αλλιώς
		- ο bit στο πηλίκο, κατέβασμα του επόμενου bit του διαιρετέου
	- Διαίρεση με επαναφορά (restoring division)
		- Κάνε την αφαίρεση και αν το υπόλοιπο γίνει < 0, πρόσθεσε πίσω το διαιρέτη
	- Προσημασμένη διαίρεση
		- Κάνε τη διαίρεση με τις απόλυτες τιμές
		- Ρύθμισε το πρόσημο του πηλίκου και του υπολοίπου όπως απαιτείται

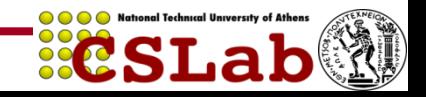

## Υλικό διαίρεσης

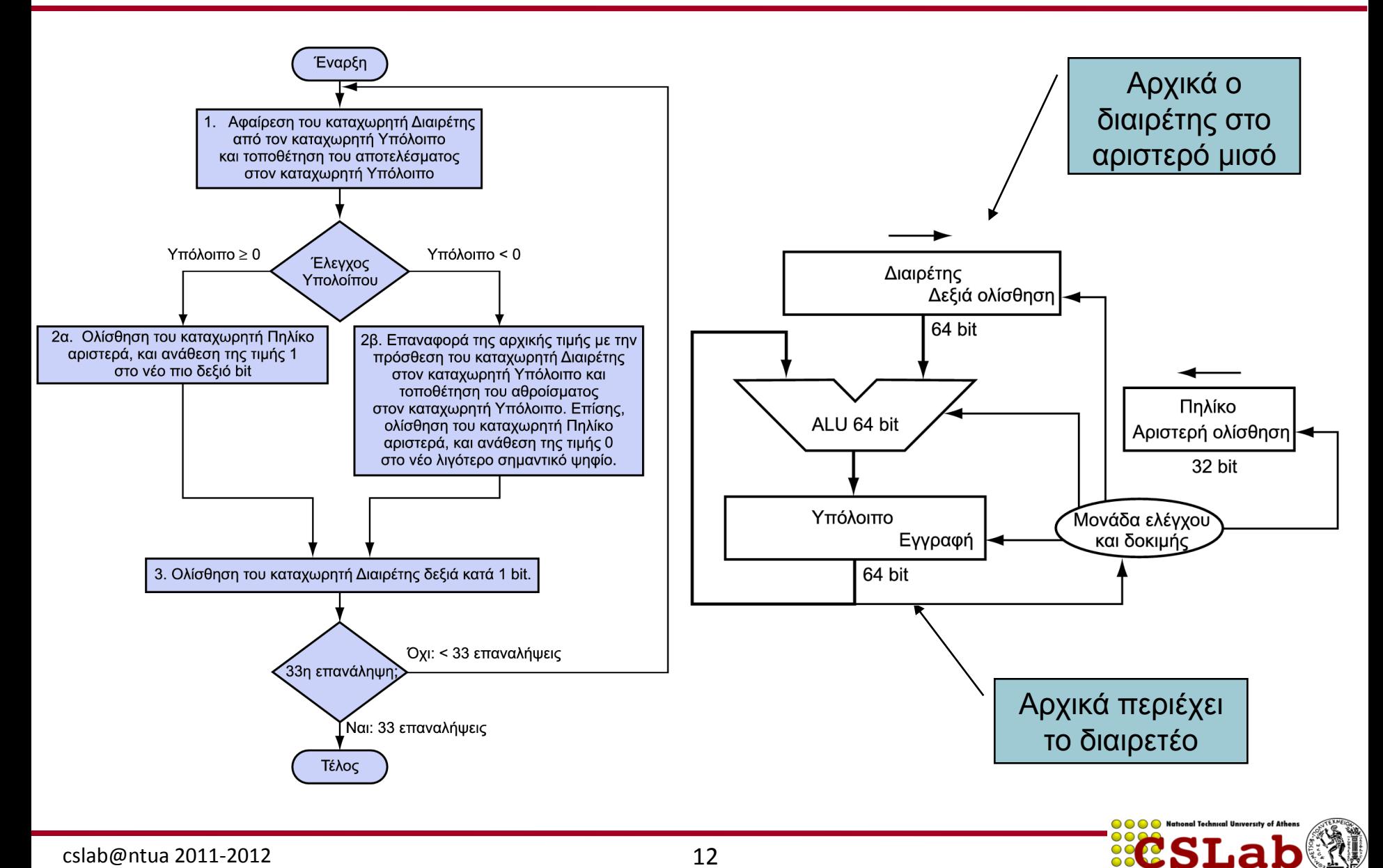

# **Βελτιστοποιημένος διαιρέτης**

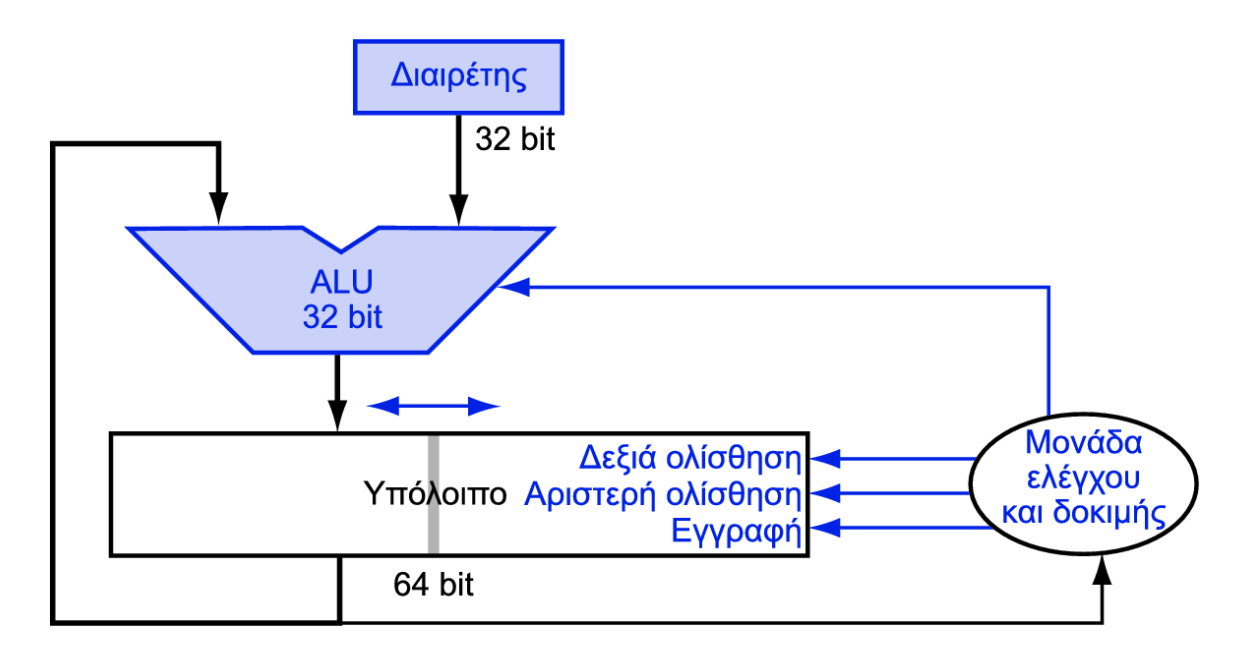

Ένας κύκλος για κάθε αφαίρεση μερικού υπολοίπου

- Μοιάζει πολύ με πολλαπλασιαστή!
	- Το ίδιο υλικό μπορεί να χρησιμοποιηθεί και για τις δύο πράξεις

# **Ταχύτερη διαίρεση**

- Δεν μπορεί να χρησιμοποιηθεί παράλληλο υλικό όπως στον πολλαπλασιαστή
	- Η αφαίρεση εκτελείται υπό συνθήκη, ανάλογα με το πρόσημο του υπολοίπου
- **Ταχύτεροι διαιρέτες (π.χ. διαίρεση SRT)** δημιουργούν πολλά bit του πηλίκου σε κάθε βήμα
	- <u>-</u> Και πάλι απαιτούνται πολλά βήματα

# Διαίρεση στο MIPS

- **Χρήση των καταχωρητών HI/LO για το** αποτέλεσμα
	- $\blacksquare$  HI: υπόλοιπο 32 bit
	- $\blacksquare$  LO: πηλίκο 32 bit
- Εντολές
	- div rs, rt / divu rs, rt
	- Όχι έλεγχος για υπερχείλιση ή διαίρεση με το 0
		- Το λογισμικό πρέπει να εκτελεί τους ελέγχους αν αυτό απαηηείηαη
	- Χρήση των mfhi, mflo για προσπέλαση του αποτελέσματος

# Κινητή υποδιαστολή

- Αναπαράσταση για μη ακεραίους αριθμούς
	- Περιλαμβάνει και πολύ μικρούς και πολύ μεγάλους αριθμούς
- Όπως η επιστημονική σημειογραφία (scientific notation)

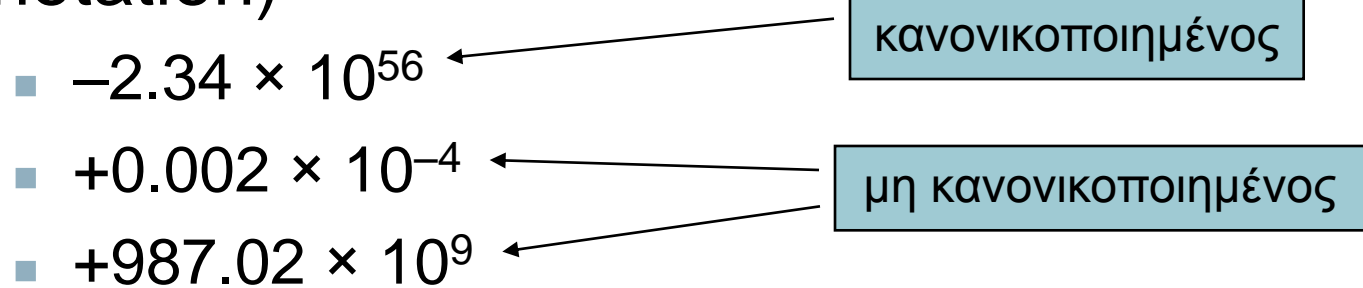

- Σε δυαδικό
	- **1.***xxxxxxx yyyy*
- Οι τύποι float και double της C

# Πρότυπο κινητής υποδιαστολής

- $\blacksquare$  Ορίζεται από το IEEE Std 754-1985
- **Αναπτύχθηκε ως λύση στην απόκλιση των** αναπαραστάσεων
	- **Ε Ζητήματα φορητότητας (portability) για τον** κώδικα επιστημονικών εφαρμογών
- Πλέον είναι σχεδόν οικουμενικά αποδεκτό
- Γ Δύο αναπαραστάσεις κινητής υποδιαστολής (floating point)
	- $\blacksquare$  Απλή ακρίβεια single precision (32 bit)
	- $\blacksquare$  Διπλή ακρίβεια double precision (64 bit)

### **Μορφή κινητής υποδιαστολής IEEE**

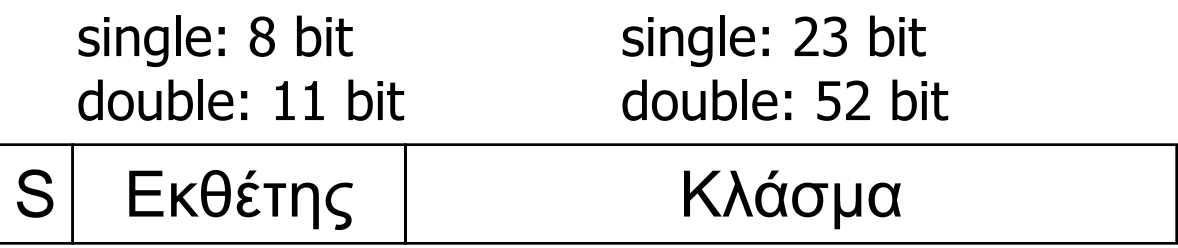

 $X = (-1)^S \times (1 + K\lambda \acute{\alpha} \sigma \mu \alpha) \times 2^{(E \kappa \theta \acute{\epsilon} \eta \gamma \sigma - \Pi \acute{\alpha} \lambda \omega \sigma \eta)}$ 

- **Β** Εκθέτης (exponent) Κλάσμα (fraction)
- $\blacksquare$  S: bit προσήμου (0  $\Rightarrow$  μη αρνητικός, 1  $\Rightarrow$  αρνητικός)
- **Κανονικοποίηση του σημαντικού (significand):** 
	- $1.0 \leq |\text{significant}| < 2.0$ 
		- Έχει πάντα ένα αρχικό bit 1 πριν την υποδιαστολή, και συνεπώς δε χρειάζεται ρητή αναπαράστασή του («κρυμμένο» bit)
		- To σημαντικό (significand) είναι το κλάσμα (fraction) μαζί με το κρυμμένο "1"
- **-** Εκθέτης: αναπαράσταση «με υπέρβαση» (excess): πραγματικός εκθέτης + πόλωση (bias)
	- Εγγυάται ότι ο εκθέτης είναι απρόσημος
	- Απλή ακρίβεια: Πόλωση = 127 Διπλή ακρίβεια: Πόλωση = 1023

# **Εύρος απλής ακρίβειας**

- Οι εκθέτες 00000000 και 11111111 δεσμεύονται
- <u>-</u> Μικρότερη τιμή
	- **Εκθέτης: 00000001** 
		- $\Rightarrow$  πραγματικός εκθέτης = 1 127 = –126
	- $\blacksquare$  Κλάσμα: 000...00  $\Rightarrow$  σημαντικό = 1.0
	- $±1.0 \times 2^{-126} \approx ±1.2 \times 10^{-38}$
- <u>-</u> Μεγαλύτερη τιμή
	- Εκθέτης: 11111110  $\Rightarrow$  πραγματικός εκθέτης = 254 – 127 = +127
	- Κλάσμα: 111…11  $\Rightarrow$  σημαντικό ≈ 2.0
	- $\pm 2.0 \times 2^{+127} \approx \pm 3.4 \times 10^{+38}$

# **Εύρος διπλής ακρίβειας**

- Οι εκθέτες 0000...00 και 1111...11 δεσμεύονται
- Μικρότερη τιμή
	- **Εκθέτης: 00000000001** 
		- $\Rightarrow$  πραγματικός = 1 1023 = –1022
	- $\blacksquare$  Κλάσμα: 000...00  $\Rightarrow$  σημαντικό = 1.0
	- $±1.0 \times 2^{-1022} \approx ±2.2 \times 10^{-308}$
- <u>-</u> Μεγαλύτερη τιμή
	- Εκθέτης: 1111111110  $\Rightarrow$  πραγματικός εκθέτης = 2046 – 1023 = +1023
	- Κλάσμα: 111…11  $\Rightarrow$  σημαντικό ≈ 2.0
	- $\pm 2.0 \times 2^{+1023} \approx \pm 1.8 \times 10^{+308}$

## Ακρίβεια κινητής υποδιαστολής

- **Σχετική ακρίβεια** 
	- Όλα τα bit του κλάσματος είναι σημαντικά
	- **Απλή: περίπου 2<sup>-23</sup>** 
		- $I$ σοδύναμο με 23 ×  $log_{10}2 \approx 23 \times 0.3 \approx 6$  δεκαδικά ψηφία ακρίβειας
	- Διπλή: περίπου 2<sup>–52</sup>
		- Ισοδύναμο με 52 ×  $log_{10}2 \approx 52 \times 0.3 \approx 16$  δεκαδικά ψηφία ακρίβειας

### Παράδειγμα κινητής υποδιαστολής

- **Αναπαράσταση του –0.75** 
	- $-0.75 = (-1)^1 \times 1.1^2 \times 2^{-1}$
	- $S = 1$
	- $K\lambda$ άσμα = 1000...00<sub>2</sub>
	- $\blacksquare$  Εκθέτης = –1 + Πόλωση
		- $-Aπλή: -1 + 127 = 126 = 01111110<sub>2</sub>$
		- $\Delta$ ITI $\Lambda$ ή: –1 + 1023 = 1022 = 01111111110<sub>2</sub>
- $\blacksquare$  Απλή: 10111111101000...00
- $\blacksquare$  Διπλή: 10111111111101000...00

### Παράδειγμα κινητής υποδιαστολής

- Ποιος αριθμός αναπαρίσταται από τον απλής ακρίβειας κινητής υποδιαστολής αριθμό;
	- 11000000101000…00
		- $S = 1$
		- $\blacksquare$  Κλάσμα = 01000…00<sub>2</sub>
		- $\blacksquare$  Εκθέτης = 10000001<sub>2</sub> = 129

$$
\mathbf{x} = (-1)^{1} \times (1 + 01_{2}) \times 2^{(129 - 127)}
$$
  
= (-1) \times 1.25 \times 2^{2}  
= -5.0

#### **Μη κανονικοποιημένοι (denormals)**

- $\blacksquare$  Εκθέτης = 000...0  $\Rightarrow$  το «κρυμμένο» bit είναι 0
	- $x = (-1)^S \times (0 + K\lambda \acute{\alpha} \sigma \mu \alpha) \times 2^{-\Pi \acute{o} \lambda \omega \sigma \eta}$
- **Μικρότεροι από τους κανονικοποιημένους** 
	- **επιτρέπουν βαθμιαία ανεπάρκεια (gradual** underflow), με μειούμενη ακρίβεια
- Denormal με κλάσμα = 000...0

$$
x = (-1)^{S} \times (0+0) \times 2^{-\Pi \acute{o} \lambda \omega \sigma \eta} = \pm 0.0
$$
  
Δύο αναπαραστάσεις του 0.0!

# **Άπειρα και όχι αριθμοί (NaN)**

- $\blacksquare$  Εκθέτης = 111...1, Κλάσμα = 000...0
	- **±Άπειρο**
	- Μπορεί να χρησιμοποιηθεί σε επόμενους υπολογισμούς, για αποφυγή της ανάγκης του ελέγχου υπερχείλισης
- $\blacksquare$  Εκθέτης = 111...1, Κλάσμα ≠ 000...0
	- $\bullet$  Όχι αριθμός (Not-a-Number NaN)
	- Δείχνει ένα άκυρο ή απροσδιόριστο αποτέλεσμα
		- $π.χ., 0.0 / 0.0$
	- **Μπορεί να χρησιμοποιηθεί σε επόμενους** υπολογισμούς

### Πρόσθεση κινητής υποδιαστολής

- Ένα δεκαδικό παράδειγμα με 4 ψηφία
	- $9.999 \times 10^{1} + 1.610 \times 10^{-1}$
- 1. Ευθυγράμμιση υποδιαστολών
	- Ολίσθηση αριθμού με το μικρότερο εκθέτη
	- $9.999 \times 10^{1} + 0.016 \times 10^{1}$
- **2. Πρόσθεση σημαντικών** 
	- 9.999  $\times$  10<sup>1</sup> + 0.016  $\times$  10<sup>1</sup> = 10.015  $\times$  10<sup>1</sup>
- **3. Κανονικοποίηση αποτελέσματος & έλεγχος** υπερχείλισης/ανεπάρκειας
	- $1.0015 \times 10^{2}$
- **4. Στρογγυλοποίηση και επανακανονικοποιήση** αν είναι απαραίτητο
	- $1.002 \times 10^{2}$

### Πρόσθεση κινητής υποδιαστολής

- Τώρα ένα δυαδικό παράδειγμα με 4 ψηφία
	- 1.000<sub>2</sub> × 2<sup>-1</sup> + -1.110<sub>2</sub> × 2<sup>-2</sup> (0.5 + -0.4375)
- 1. Ευθυγράμμιση υποδιαστολών
	- Ολίσθηση αριθμού με το μικρότερο εκθέτη
	- $-1.000<sub>2</sub> \times 2^{-1}$  + -0.111<sub>2</sub>  $\times$  2<sup>-1</sup>
- **2. Πρόσθεση σημαντικών** 
	- $-1.000^2 \times 2^{-1}$  +  $-0.111^2 \times 2^{-1}$  =  $0.001^2 \times 2^{-1}$
- **3. Κανονικοποίηση αποτελέσματος και έλεγχος** υπερχείλισης/ανεπάρκειας
	- 1.000 $_2$  × 2<sup>–4</sup>, χωρίς υπερχείλιση/ανεπάρκεια
- **4. Στρογγυλοποίηση και επανακανονικοποιήση** αν είναι απαραίτητο
	- 1.000<sub>2</sub> × 2<sup>-4</sup> (καμία αλλαγή) = 0.0625

# Υλικό αθροιστή κιν. υποδ.

- Πολύ πιο πολύπλοκο από του ακέραιου αθροιστή
- Για να γίνει σε έναν κύκλο πρέπει να έχει πολύ μεγάλη διάρκεια
	- Πολύ μεγαλύτερη από τις ακέραιες λειτουργίες
	- Το πιο αργό ρολόι θα επιβάρυνε όλες τις εντολές
- Ο αθροιστής κινητής υποδιαστολής συνήθως παίρνει πολλούς κύκλους **- Μπορεί να υπολοποιηθεί με διοχέτευση**

## Υλικό αθροιστή κιν. υποδ.

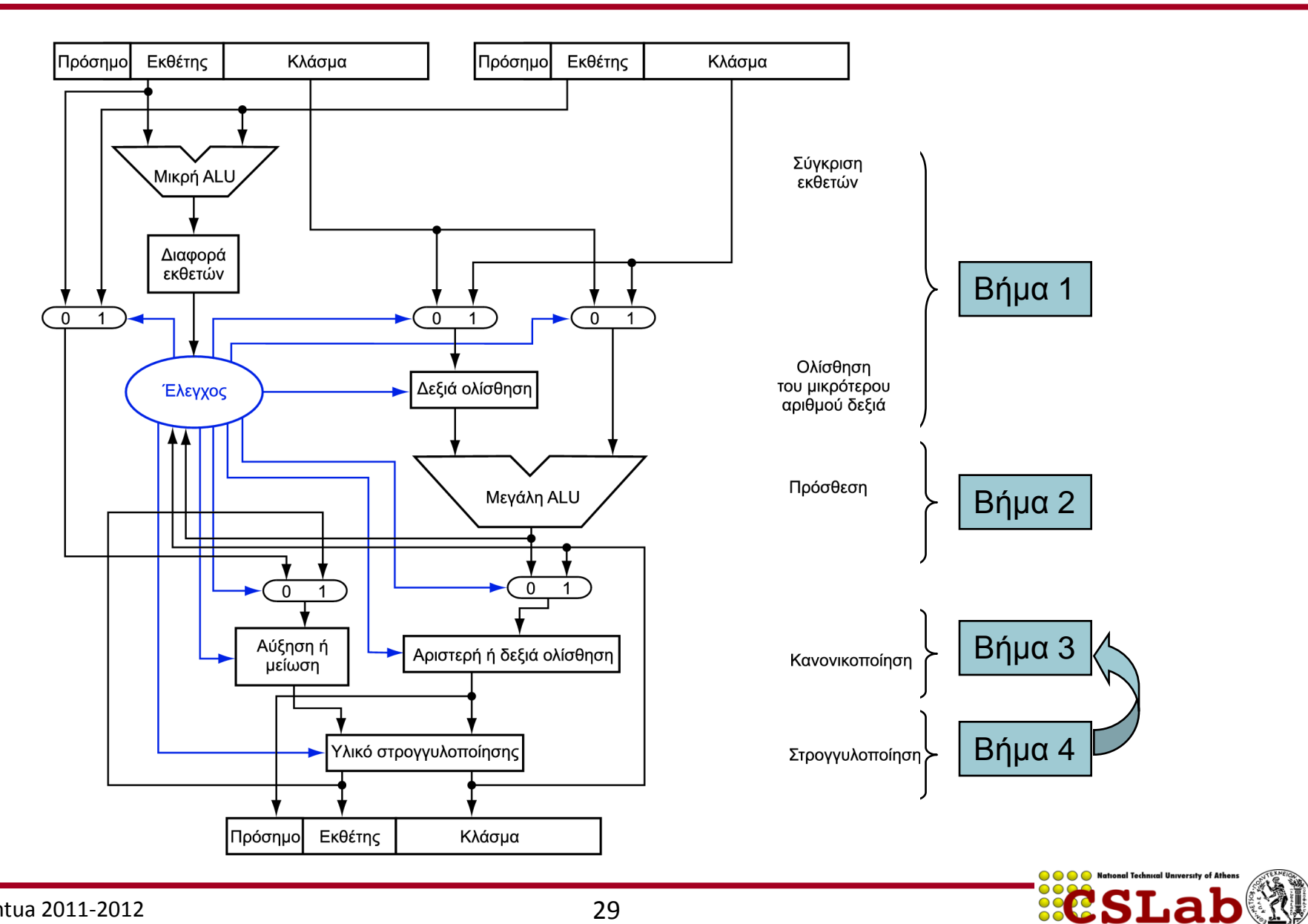

# Υλικό αριθμητικής κιν. υποδ.

- **Ο πολλαπλασιαστής ΚΥ έχει παρόμοια** πολυπλοκότητα με τον αθροιστή ΚΥ
	- <u>-</u> Αλλά χρησιμοποιεί πολλαπλασιαστή για τα σημαντικά αντί για αθροιστή
- Το υλικό αριθμητικής κιν. υποδ. συνήθως εκτελεί
	- Πρόσθεση, αφαίρεση, πολλαπλασιασμό, διαίρεση, αντίστροφο, τετραγωνική ρίζα
	- $\blacksquare$  Μετατροπή ΚΥ  $\leftrightarrow$  ακέραιο
- Οι λειτουργίες συνήθως διαρκούν πολλούς κύκλους
	- **Μπορούν να υπολοποιηθούν με διοχέτευση**

# **Εντολές ΚΥ στο MIPS**

- Το υλικό KY είναι ο συνεπεξεργαστής (coprocessor) 1
	- Επιπρόσθετος επεξεργαστής που επεκτείνει την αρχιτεκτονική συνόλου εντολών
- Ξεχωριστοί καταχωρητές ΚΥ
	- $\blacksquare$  32 απλής ακρίβειας: \$f0, \$f1, ... \$f31
	- Ε Ζευγάρια για διπλή ακρίβεια: \$f0/\$f1, \$f2/\$f3, …
		- Η έκδοση 2 του συνόλου εντολών MIPS υποστηρίζει 32 × 64 bit καταχωρήτές ΚΥ
- Εντολές ΚΥ επενεργούν μόνο σε καταχωρητές ΚΥ
	- Γενικά τα προγράμματα δεν εκτελούν ακέραιες πράξεις σε δεδομένα ΚΥ, ή αντίστροφα
	- Περισσότεροι καταχωρητές με ελάχιστη επίδραση στο μέγεθος του κώδικα
- Εντολές φόρτωσης και αποθήκευσης ΚΥ
	- lac1, 1dc1, swc1, sdc1
		- $\blacksquare$  π.χ., ldc1 \$f8, 32(\$sp)

# Εντολές KY στον MIPS

- Αριθμητική απλής ακρίβειας
	- add.s, sub.s, mul.s, div.s
		- $\blacksquare$  π.χ., add.s \$f0, \$f1, \$f6
- Αριθμητική διπλής ακρίβειας
	- add.d, sub.d, mul.d, div.d
		- $\blacksquare$  π.χ., mul.d \$f4, \$f4, \$f6
- **Σύγκριση απλής και διπλής ακρίβειας** 
	- **c.xx.s, c.xx.d (xx είναι eq, 1t, 1e, ...)**
	- <u>-</u> Δίνει τη τιμή 1 ή 0 σε bit κωδικών συνθήκης KY (FP conditioncode bit)
		- $\blacksquare$  π.χ. c.lt.s \$f3, \$f4
- Διακλάδωση σε αληθή ή ψευδή κωδικό συνθήκης ΚΥ
	- bc1t, bc1f
		- π.ρ., bc1t TargetLabel

### Παραδειγμα ΚΥ: βαθμοί °F σε °C

**- Κώδικας C:** 

```
float f2c (float fahr) {
  return ((5.0/9.0)*(fahr - 32.0));
}
```
- **Fahr στον \$f12, αποτέλεσμα στον \$f0, οι σταθερές** στο χώρο της καθολικής μνήμης
- **Μεταγλωττισμένος κώδικας MIPS:**

f2c: lwc1 \$f16, const5(\$gp) lwc2 \$f18, const9(\$gp) div.s \$f16, \$f16, \$f18 lwc1 \$f18, const32(\$gp) sub.s \$f18, \$f12, \$f18 mul.s \$f0, \$f16, \$f18 jr \$ra

#### <u>Παράδειγμα ΚΥ: Πολλαπλασιασμός πινάκων</u>

$$
X = X + Y Z
$$

- $\blacksquare$  Όλοι πίνακες 32 32, με στοιχεία 64 bit διπλής ακρίβειας
- **Κώδικας C:** 
	- void mm (double x[][], double y[][], double z[][]) { int i, j, k; for  $(i = 0; i! = 32; i = i + 1)$ for  $(j = 0; j! = 32; j = j + 1)$ for  $(k = 0; k! = 32; k = k + 1)$  $x[i][j] = x[i][j]$  $+ \check{y}[\check{1}]\check{[}k]$  \* z $[k][j];$ }<br>}
		- Γ. Διευθύνσεις των x, y, z στους \$a0, \$a1, \$a2, και των  $i, j, k$  στους \$s0,  $$s1,$  \$s2

#### Παράδειγμα **ΚΥ: Πολλαπλασιασμός πινάκων**

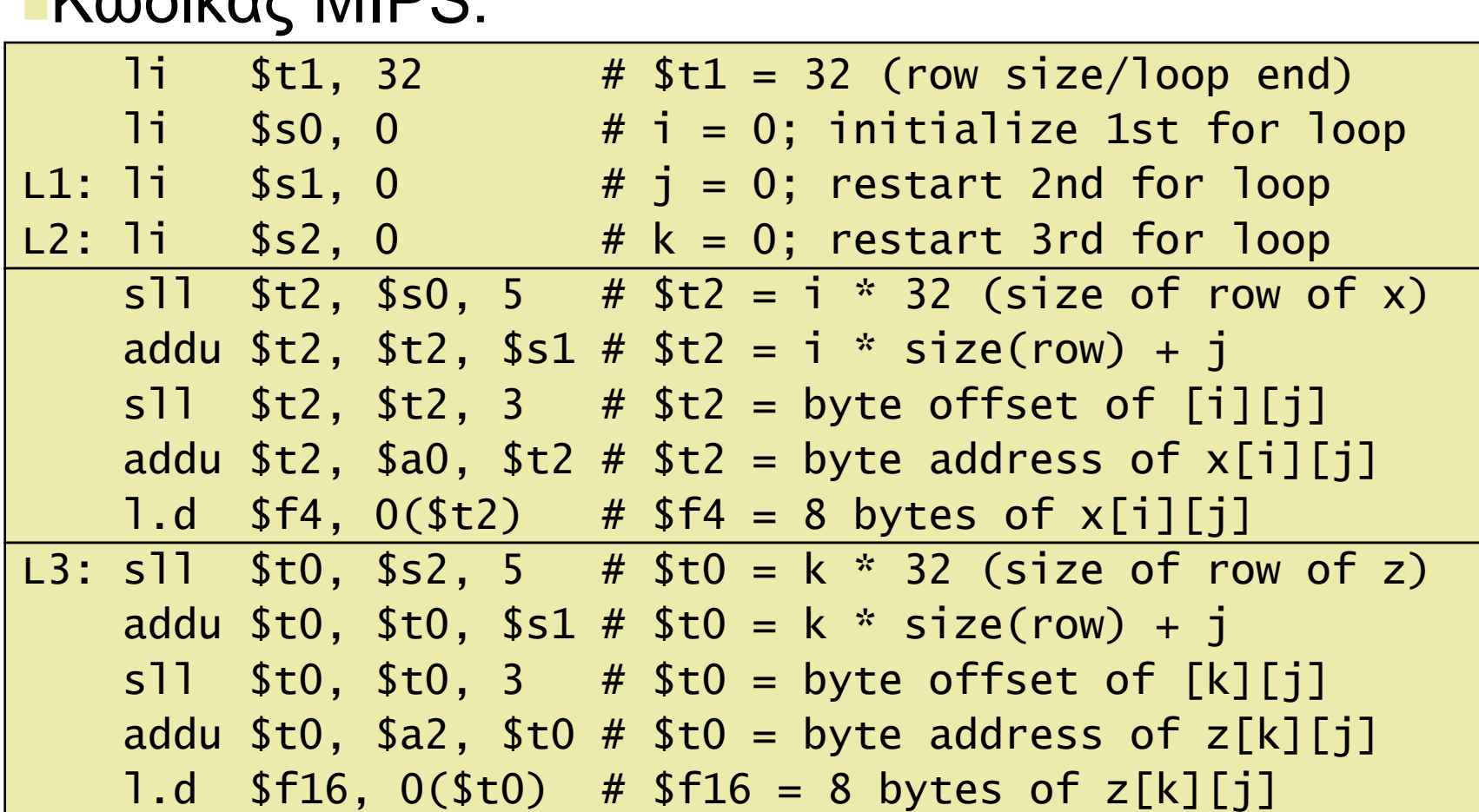

…

Κώδηθαο MIPS:

**ECSLab** 

#### Παράδειγμα **ΚΥ: Πολλαπλασιασμός πινάκων**

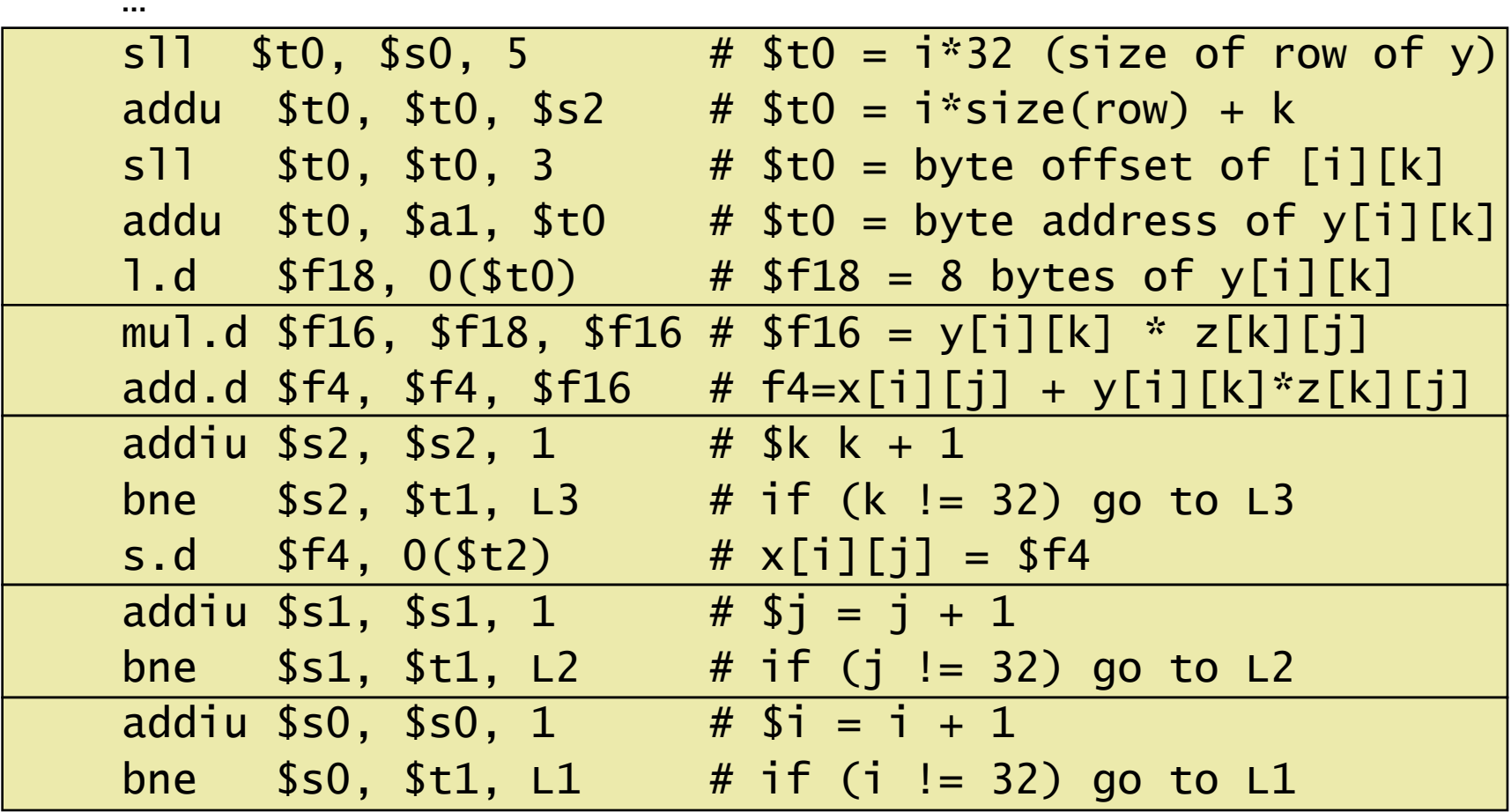

 $\circ \circ \circ \circ$ 

**ECSLab** 

# **Γηεξκελεία ηωλ δεδνκέλωλ**

#### ΓΕΝΙΚΗ εικόνα

- <u>Τα bit δεν έχουν έμφυτη σημασία</u>
	- Η διερμηνεία εξαρτάται από τις εντολές που εφαρμόζονται
- **Αναπαράσταση των αριθμών στους** υπολογιστές
	- Πεπερασμένο εύρος και ακρίβεια
	- Πρέπει να λαμβάνονται υπόψη στα προγράμματα

## Προσεταιριστικότητα

- Τα παράλληλα προγράμματα μπορεί να «πλέκουν» τις λειτουργίες με μη αναμενόμενη σειρά
	- υποθέσεις προσεταιριστικότητας μπορεί να αποτύχουν

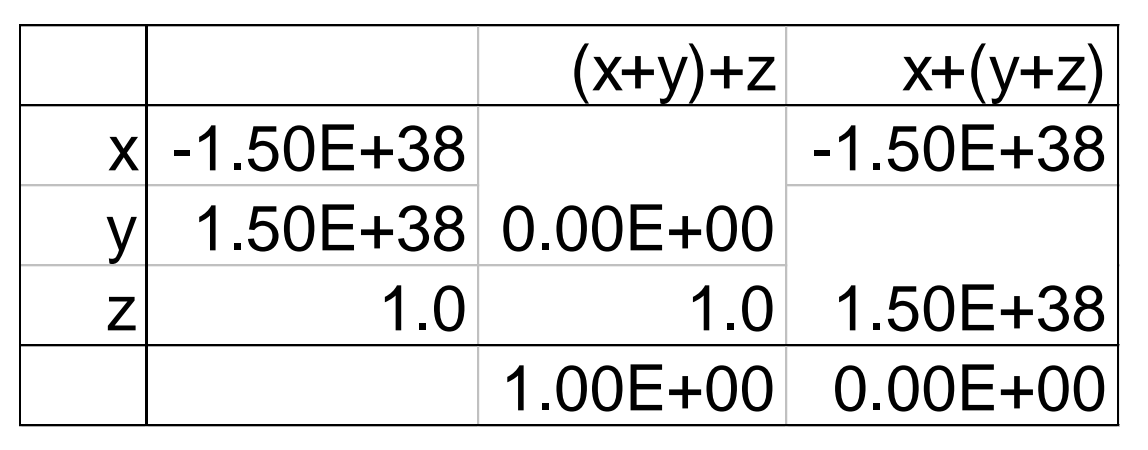

■ Πρέπει να επιβεβαιώνεται η λειτουργία των παράλληλων προγραμμάτων σε διαφορετικούς βαθμούς παραλληλίας

# Αρχιτεκτονική ΚΥ του x86

- Αρχικά βασίζονταν στο συνεπεξεργαστή ΚΥ 8087
	- 8 × 80 bit καταχωρητές επεκτεταμένης ακρίβειας (extendedprecision)
	- Χρησιμοποιούνται ως στοίβα
	- Καταχωρητές δεικτοδοτούνται από την κορυφή της στοίβας (TOS)  $\omega \varsigma$ : ST(0), ST(1), ...
- Οι τιμές KY είναι 32 ή 64 bit στη μνήμη
	- Μετατρέπονται κατά τη φόρτωση/αποθήκευση τελεστέων μνήμης
	- Οι ακέραιοι τελεστέοι μπορούν επίσης να μετατραπούν σε μια φόρτωση/αποθήκευση
- Πολύ δύσκολη δημιουργία και βελτιστοποίηση κώδικα
	- Αποτέλεσμα: φτωχή απόδοση ΚΥ

# Εντολές KY του x86

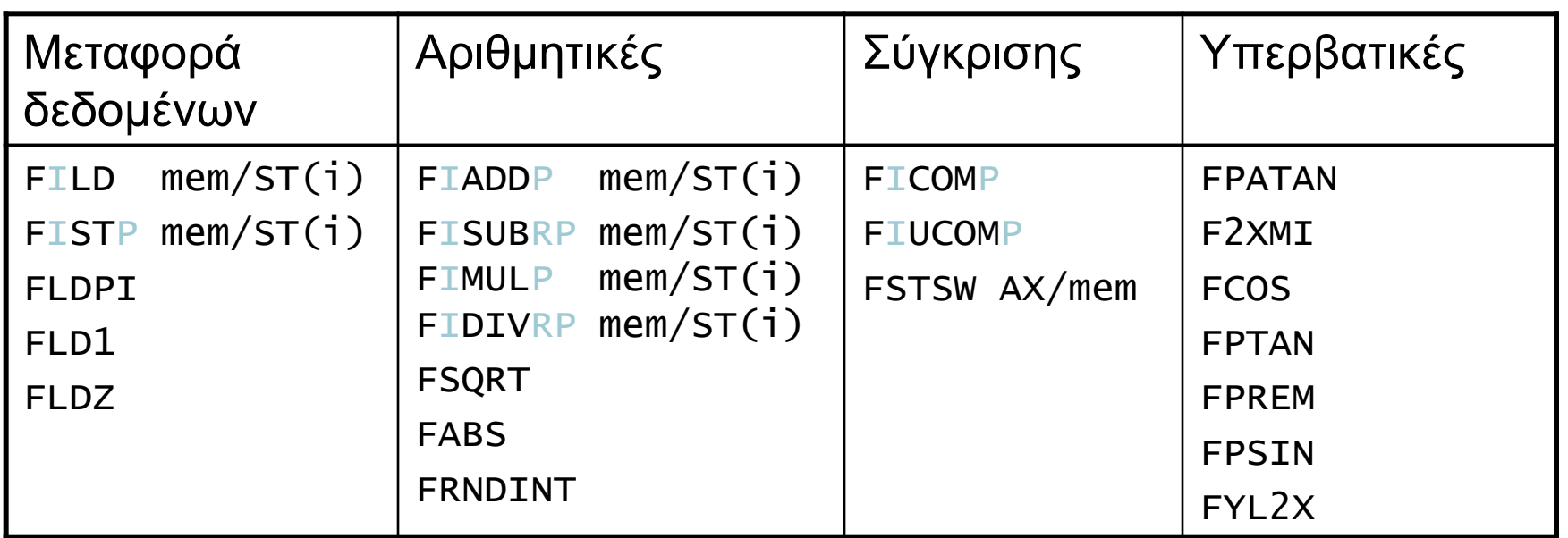

#### Προαιρετικές παραλλαγές

- **Γ: ακέραιος τελεστέος**
- **P: εξαγωγή (pop) τελεστέου από τη στοίβα**
- **R: αντίστροφη σειρά τελεστέων**
- Αλλά δεν επιτρέπονται όλοι οι συνδυασμοί

#### **Streaming SIMD Extension 2 (SSE2)**

- **Επέκταση συνεχούς ροής SIMD 2 (SSE2)**
- Προσθέτει 4 128 bit καταχωρητές
	- Επεκτάθηκε σε 8 καταχωρητές στην AMD64/EM64T
	- Μπορεί να χρησιμοποιηθεί για πολλούς τελεστέους ΚΥ
		- $\blacksquare$  2 64 bit διπλής ακρίβειας
		- $\blacksquare$  4 32 bit απλής ακρίβειας
		- **. Οι εντολές επενεργούν σε αυτά ταυτόχρονα** Μία εντολή πολλά δεδομένα (Single-Instruction Multiple-Data)

# Δεξιά ολίσθηση και διαίρεση

- **Η αριστερή ολίσθηση κατά** *i* **θέσεις** πολλαπλασιάζει έναν ακέραιο με 2<sup>/</sup>
- **Η** δεξιά ολίσθηση διαιρεί με το 2<sup>*i*</sup>;
	- Μόνο σε απρόσημους ακεραίους
- Για προσημασμένους ακεραίους
	- **Αριθμητική δεξιά ολίσθηση: επανάληψη του** προσήμου
	- $\blacksquare$  π.χ., -5 / 4
		- $\blacksquare$  11111011<sub>2</sub> >> 2 = 11111110<sub>2</sub> = -2
		- Στρογγυλοποιεί προς το –∞
	- $σύγκριση 11111011<sub>2</sub> >> 2 = 00111110<sub>2</sub> = +62$

### Ποιος νοιάζεται για την ακρίβεια ΚΥ;

- Σημαντική για επιστημονικό κώδικα
	- <u>-</u> Αλλά για καθημερινή χρήση;
		- "Το υπόλοιπό μου στη τράπεζα διαφέρει κατά 0.0002 σεντ!"  $\odot$
- Το σφάλμα της διαίρεσης KY του Intel Pentium (FDIV bug)
	- Η αγορά αναμένει ακρίβεια
	- Γείηε Colwell, *The Pentium Chronicles*

## Συμπερασματικές παρατηρήσεις

- Οι αρχιτεκτονικές συνόλου εντολών υποστηρίζουν αριθμητική
	- Προσημασμένων και απρόσημων ακεραίων
	- Προσεγγίσεων κινητής υποδιαστολής για τους πραγματικούς
- Πεπερασμένο εύρος και ακρίβεια
	- Οι λειτουργίες μπορεί να οδηγήσουν σε υπερχείλιση (overflow) και ανεπάρκεια (underflow)
- Αρχιτεκτονική συνόλου εντολών MIPS
	- Εντολές πυρήνα: οι 54 πιο συχνά χρησιμοποιούμενες 100% του SPECINT, 97% του SPECFP
	- **Άλλες εντολές: λιγότερο συχνές**